## Frog Jump

Enter this code. Get it to run. (It won't cut and paste, I made it a picture).

```
public class FrogJump
{
    public static void main (String args[])
        new FrogJump ();
    3
    //set up the board
    char board[] = {'x', 'x', 'x', 'x', '_', 'y', 'y', 'y', 'y'};
    public boolean valid (int pos1, int pos2)
    { //posl is not a frog, bad move
        if (board [pos1] == ' ')
            return false;
        //pos2 is not a blank, bad move
        else if (board [pos2] != '_')
            return false;
        //pos1 is within one space of pos2, good move
        else if ((pos1 + 1) == pos2)
            return true;
        else if ((pos2 + 1) == pos1)
            return true;
        //pos1 is within two spaces of pos2, good move
        else if ((pos1 + 2) == pos2)
            return true;
        else if ((pos2 + 2) == pos1)
            return true;
        //everything else is bad
        else
            return false;
    }
   public boolean done ()
   { //check each place has the right thing
       if (board [0] != 'y')
           return false;
       else if (board [1] != 'y')
           return false;
       else if (board [2] != 'y')
          return false;
       else if (board [3] != 'y')
          return false;
       else if (board [4] != ' ')
          return false;
       else if (board [5] != 'x')
          return false;
       else if (board [6] != 'x')
          return false;
       else if (board [7] != 'x')
          return false;
       else if (board [8] != 'x')
           return false;
       else
          return true;
   }
```

```
public FrogJump ()
        int moves = 0;
        while (!done ())
        { //print board
            System.out.println ("\nYou have taken " + moves + " moves.\n");
            for (int i = 0 ; i < board.length ; i++)</pre>
                System.out.print ("[" + i + "]");
            System.out.println ();
            for (int i = 0 ; i < board.length ; i++)</pre>
                System.out.print (" " + board [i] + " ");
            //ask for positions
            int pos1 = IO.inputInt ("\n\nFrog Postion: ");
            int pos2 = IO.inputInt ("Position Jumps to: ");
            //move again if wrong
            while (!valid (pos1, pos2))
                System.out.println ("\nError, enter again.");
                pos1 = IO.inputInt ("Frog Postion: ");
                pos2 = IO.inputInt ("Position Jumps to: ");
            }
            //swap
            char temp = board [pos1];
            board [pos1] = board [pos2];
            board [pos2] = temp;
            moves++;
        } //while
    } //method
} //class
```

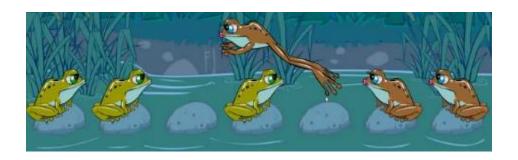